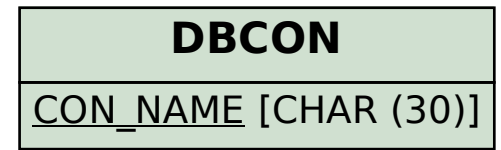

## SAP ABAP table FCOM HDB CONN {HDB connection for Product Costing Reports}

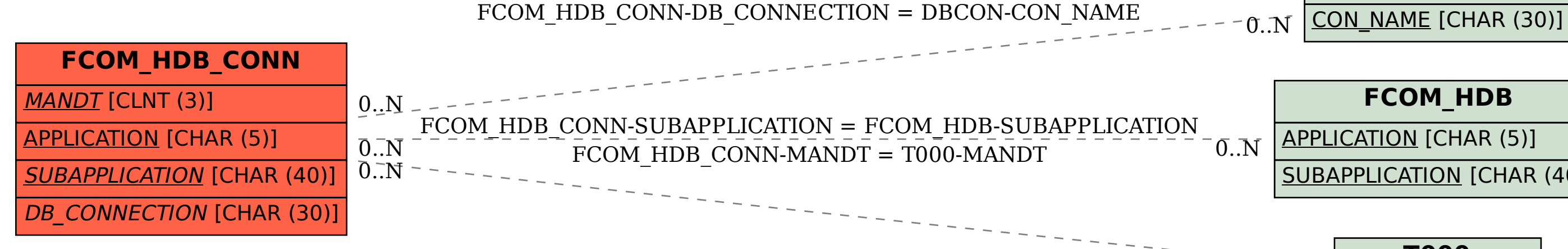

## APPLICATION [CHAR (5)]

## SUBAPPLICATION [CHAR (40)]

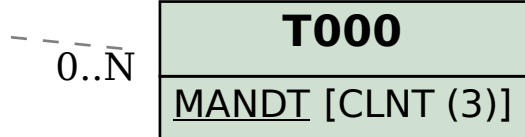